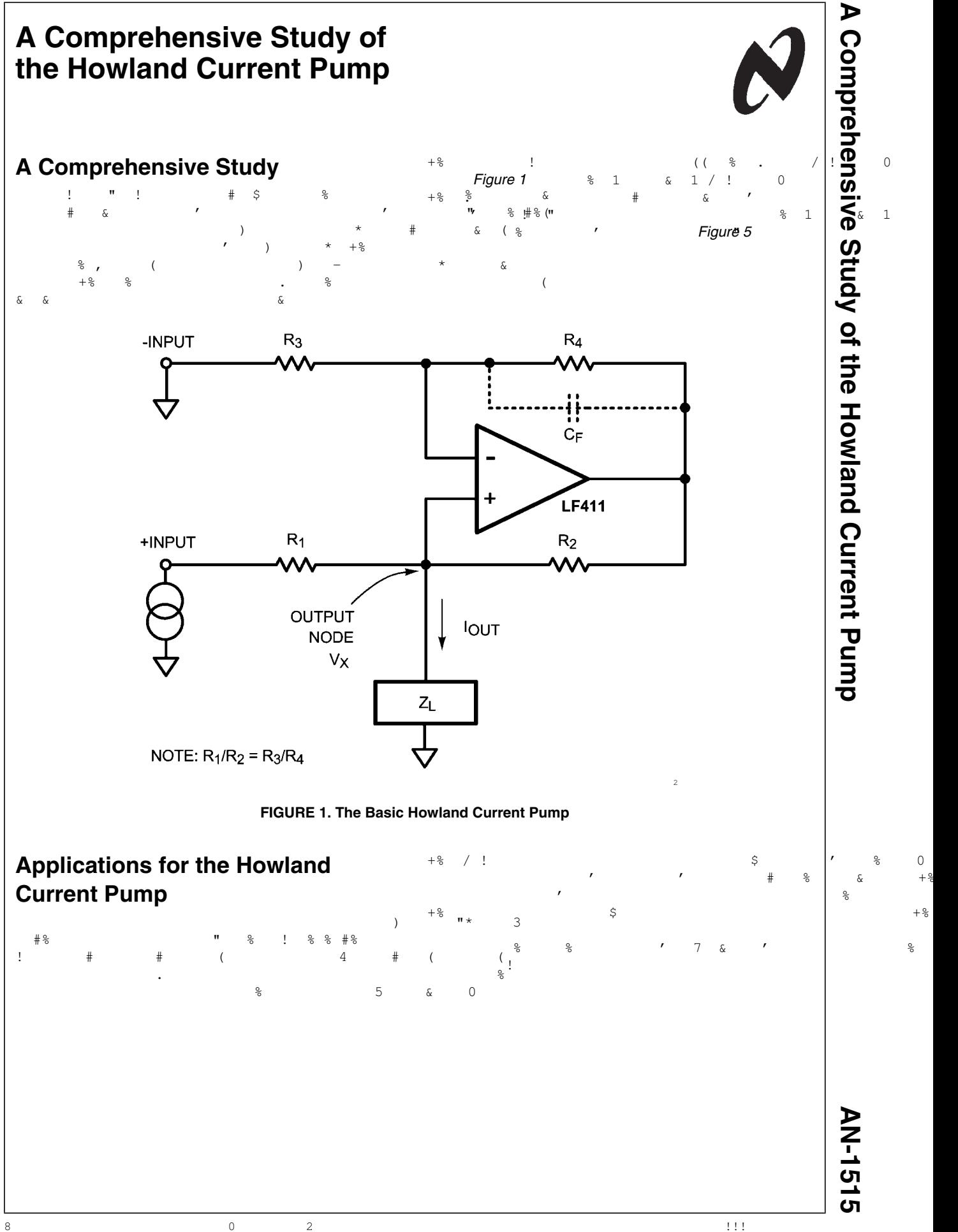

AN-1515

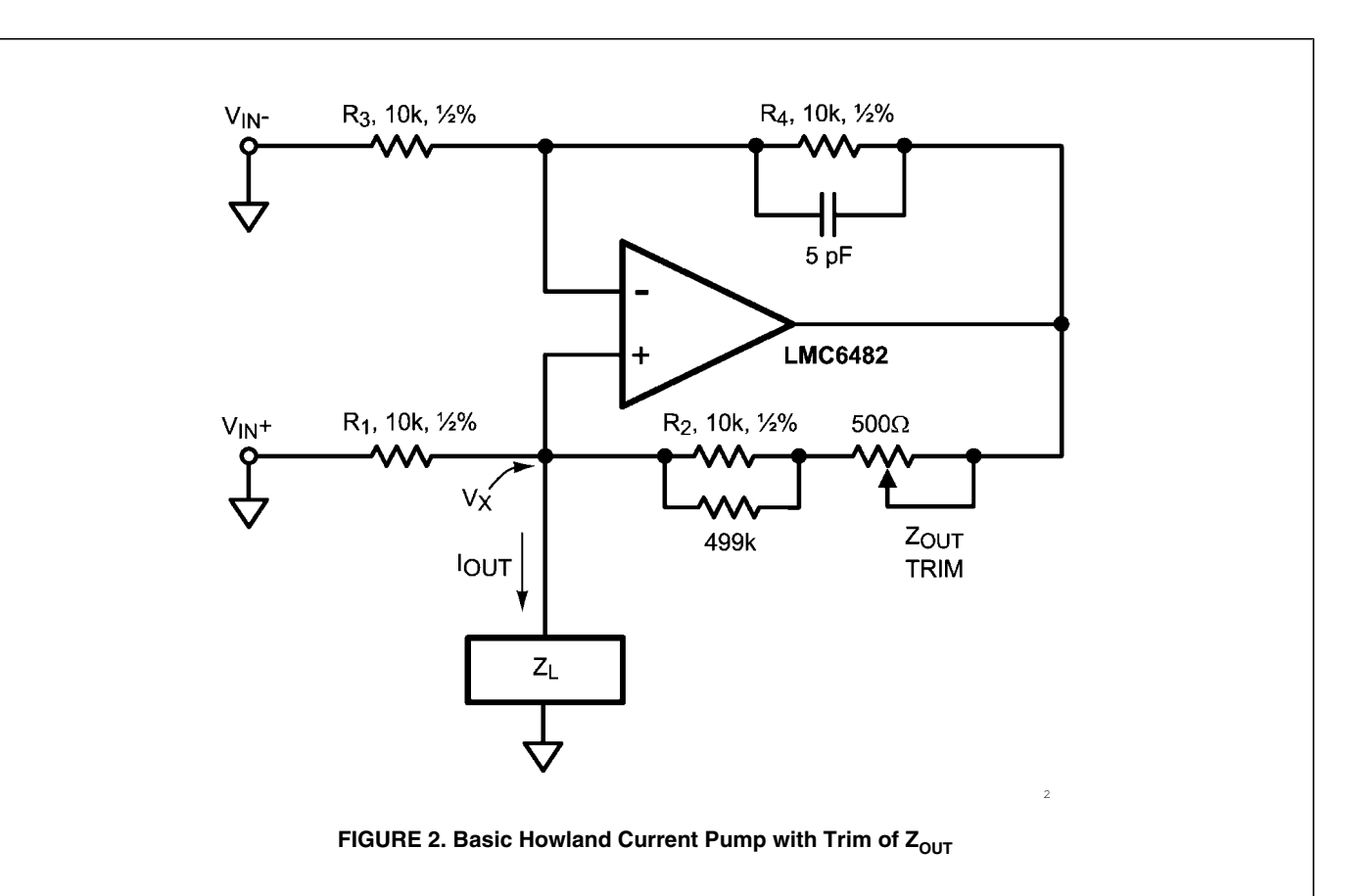

 $+$  2  $\mathbf{0}$  $1<sup>1</sup>$  $\overline{1}$  $\overline{1}$  $\&$  $\frac{1}{2}$  $\tilde{a}$  $#$  $\overline{Q}$  $\frac{6}{6}$  $\circ$  $\circ$  $\overline{\phantom{a}}$  $\delta$  $\mathbf{I}$  $\delta$  $\frac{1}{2}$  $\frac{1}{2}$  $2^8$  $\overline{D}$  $\overline{9}$  $\overline{1}$  $?$  $\circ$  $\overline{1}$  $\overline{1}$  $\rm H$  $\overline{1}$  $\overline{?}$  $1 =$  $\pm 2$  $\theta$ Ż  $\frac{1}{2}$  $\overline{4}$  $\overline{A}$  $\sqrt{2}$  $\overline{1}$  $\overline{B}$ °  $# 9$ 9  $# C$  $\frac{1}{2}$  $\pm$  $\overline{2}$  $\&$ DEE!!! #F  $+$  \$  $\mathbb{Q}$  $\frac{1}{2}$  $\frac{1}{2}$  $\delta$  $\frac{1}{2}$  $: < ($   $F \&$  $\overline{F}$  $#F$  $\frac{1}{2}$  $!$ !  $\frac{6}{6}$  $\pm$  $\overline{\cdot}$  $!$  %  $\rm K$  $\overline{9}$  $1%$  $\frac{6}{6}$ ò,  $\pm$  $\tilde{Q}$ â  $\overline{(}$ ă  $\overline{\mathcal{L}}$  $\frac{6}{6}$  $\mathsf{G}$  $\frac{9}{2}$  $\#$  (  $\left($  $\frac{6}{10}$  $\overline{ }$  $)$  ?  $\ddot{\cdot}$  $(*$  $\hat{\varsigma}$  $\overline{E}$  $\overline{\phantom{a}}$  $\overline{ }$  $\mathbf E$  $2E <$  $\frac{6}{\pi}$  $6\,$ G  $\overline{Q}$ 3  $\ddot{9}$  $\overline{3}$  $\overline{D}$  $\overline{\mathrm{E}}$  $\mathbb{G}% _{M_{1},M_{2}}^{\alpha,\beta}$  $2E <$  $\frac{6}{\sqrt{2}}$  $\&$  $\overline{2}$  $\overline{1}$  $\mathsf I$  $2\overline{S}$  $\mathbf{1}$ (( !%  $\frac{1}{2}$  $\overline{1}$  $\frac{1}{2}$  $\frac{6}{6}$  $\frac{6}{5}$  $\frac{1}{2}$  $($  (  $\frac{6}{6}$  &  $\mathbf E$  $\frac{8}{6}$  $1#$  $\,<$  $\mathbf{I}$ %  $\mathop{!}\nolimits$ ρ  $\mathsf{I}^{\mathsf{G}}$  $\ddagger$ δ  $\frac{6}{6}$  $\mathcal{L}_{\mathcal{L}}$  $\pm$  $\overline{E}$  $\overline{H}$ G  $\mathsf{Q}$  $+2$  $#$   $\frac{6}{5}$  $\#$  %  $\frac{6}{\sqrt{2}}$  $($   $($  $\mathbf{u}$  $\sqrt{2}$ ! 응  $\frac{6}{5}$  $\overline{<}$  $\delta$  $\frac{1}{2}$  $\mathfrak g$ ိဝ  $#$   $%$  $\#$  $\frac{6}{6}$  $\&$  $#$  %  $\blacksquare$  $6%$  $\frac{6}{6}$  $\overline{(\ }$  $+$   $\frac{6}{6}$  $\hat{\varsigma}$  $\&$  J  $\mathfrak l$  $\bar{L}$  $\bar{L}$  $\delta$ ă  $\frac{1}{2}$ ă  $\frac{1}{2}$  $\delta$ 5  $< E$  2  $\,$  E  $\varsigma$  $\frac{6}{6}$  $\frac{1}{2}$  $\overline{E}$  $\frac{1}{6}$  $\frac{6}{6}$  $\mathsf{T}$  $2F$  $\overline{C}$  $\lambda$  $\epsilon$  $\frac{1}{2}$  $\mathbb R$ Ĵ.  $\sqrt{ }$  $\delta$  $\overline{3}$  $\frac{6}{\sqrt{2}}$  $\overline{z}$  $\frac{1}{2}$  $\overline{1}$  $\frac{1}{2}$  $\frac{1}{2}$  $\delta$  $\sqrt{ }$  $\mathbb J$  $\frac{1}{2}$  $6%$  $\overline{\cdot}$  $\%$  $#$  $1#$  $1 - F$  $\overline{1}$  $+$  %  $\overline{1}$ Figure 2 Figure 8 Figure 4  $\frac{6}{\sqrt{2}}$  $\overline{1}$  $\frac{1}{2}$  $\overline{ }$  $1 E$  $\mathbf{1}$  $\mathbf{I}$  $\frac{1}{2}$ ok<br>O  $#$  $\&$  $\ddot{+}$  $\mathbf{u}$  $\frac{6}{6}$  $\&$  $#$  $\frac{6}{10}$  $\overline{+}$  $\#$  $\&$  $\&$  $E$  L  $\mathbf{S}$  $\frac{1}{2}$  $\mathbf{r}$  $\mathbf{I}$  $\frac{6}{6}$  $\frac{6}{6}$  !  $\frac{1}{2}$  $\mathbf{I}$  $\mathbf{r}$  $\mathcal{L}$  $\star$  $\hat{\alpha}$ 

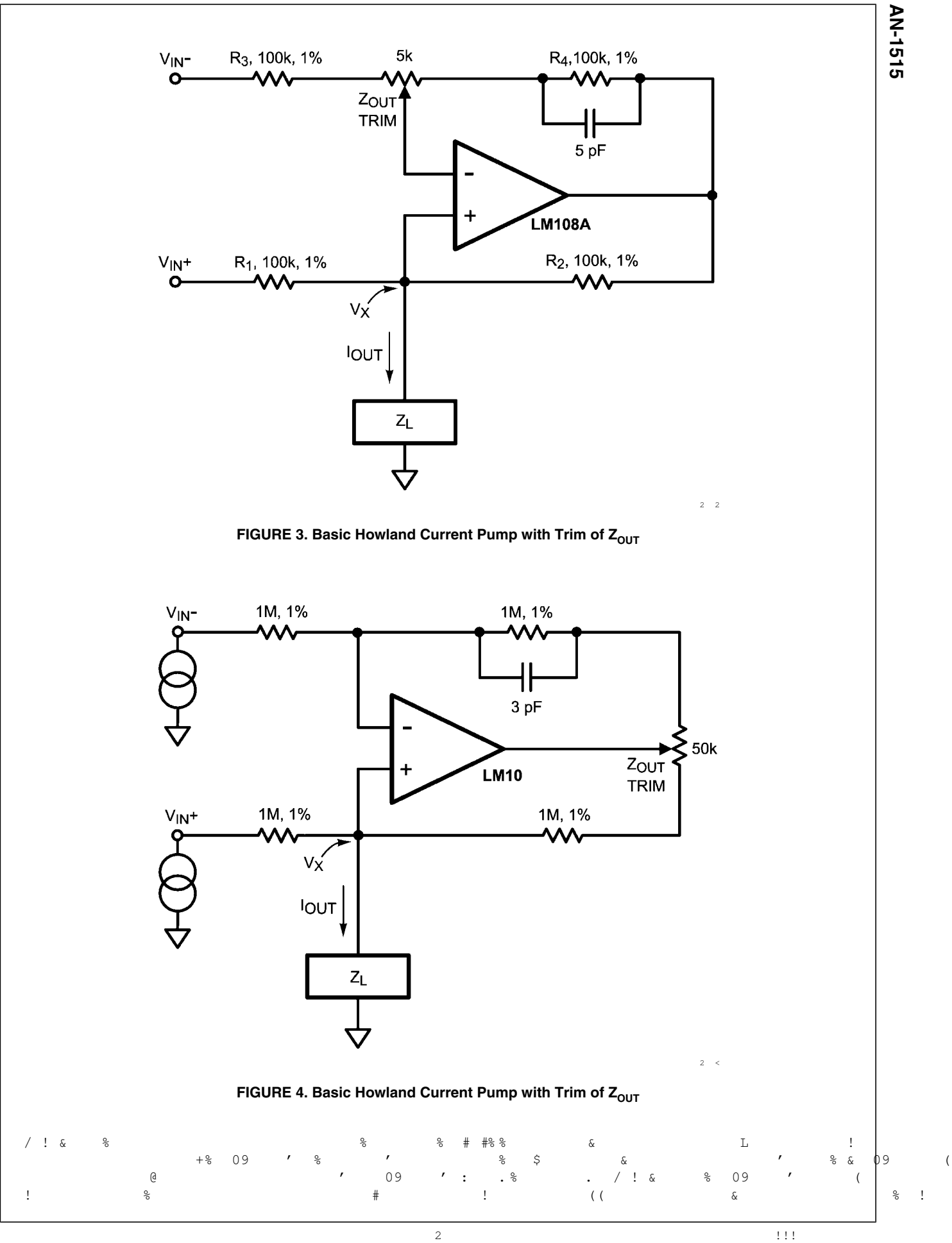

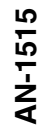

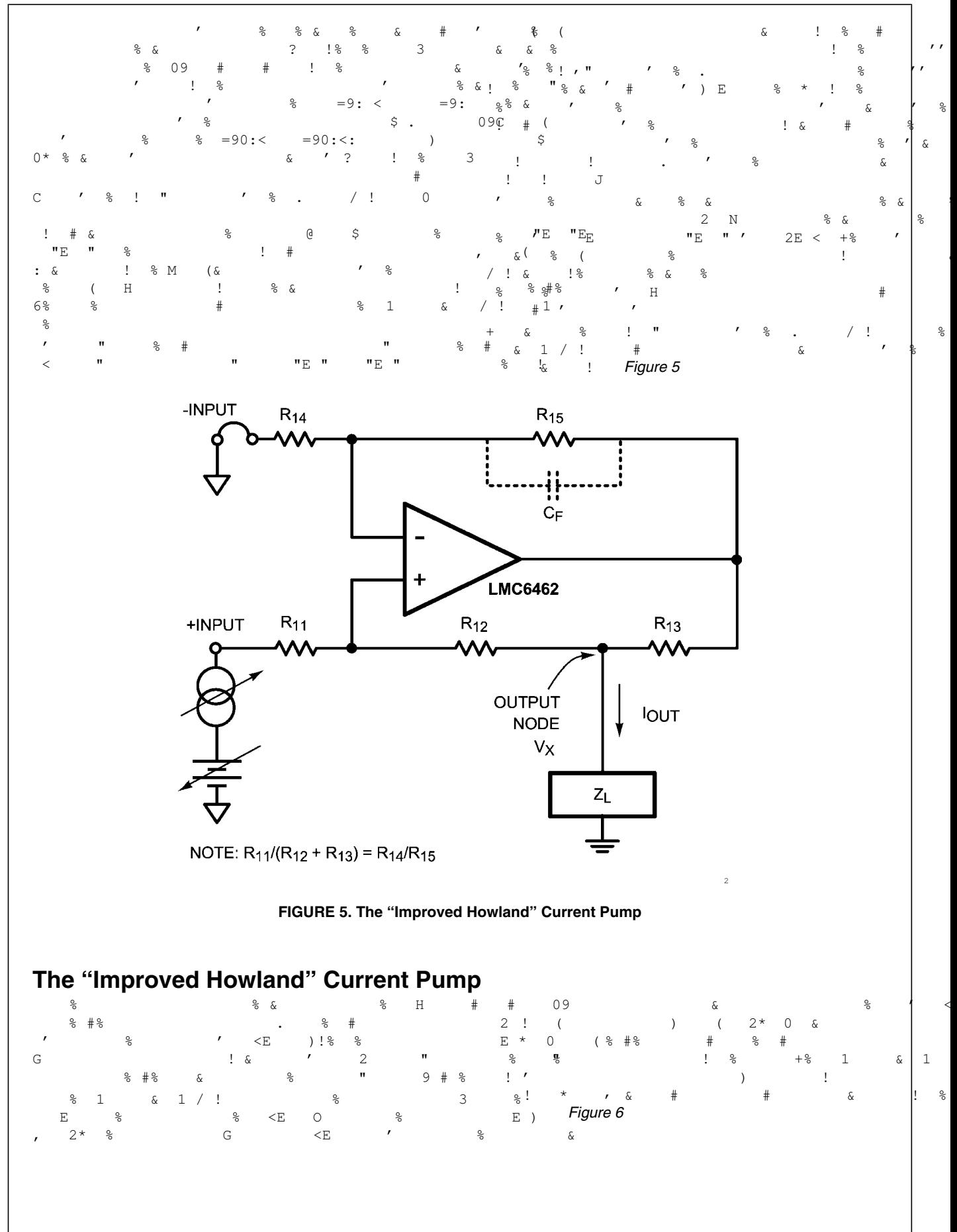

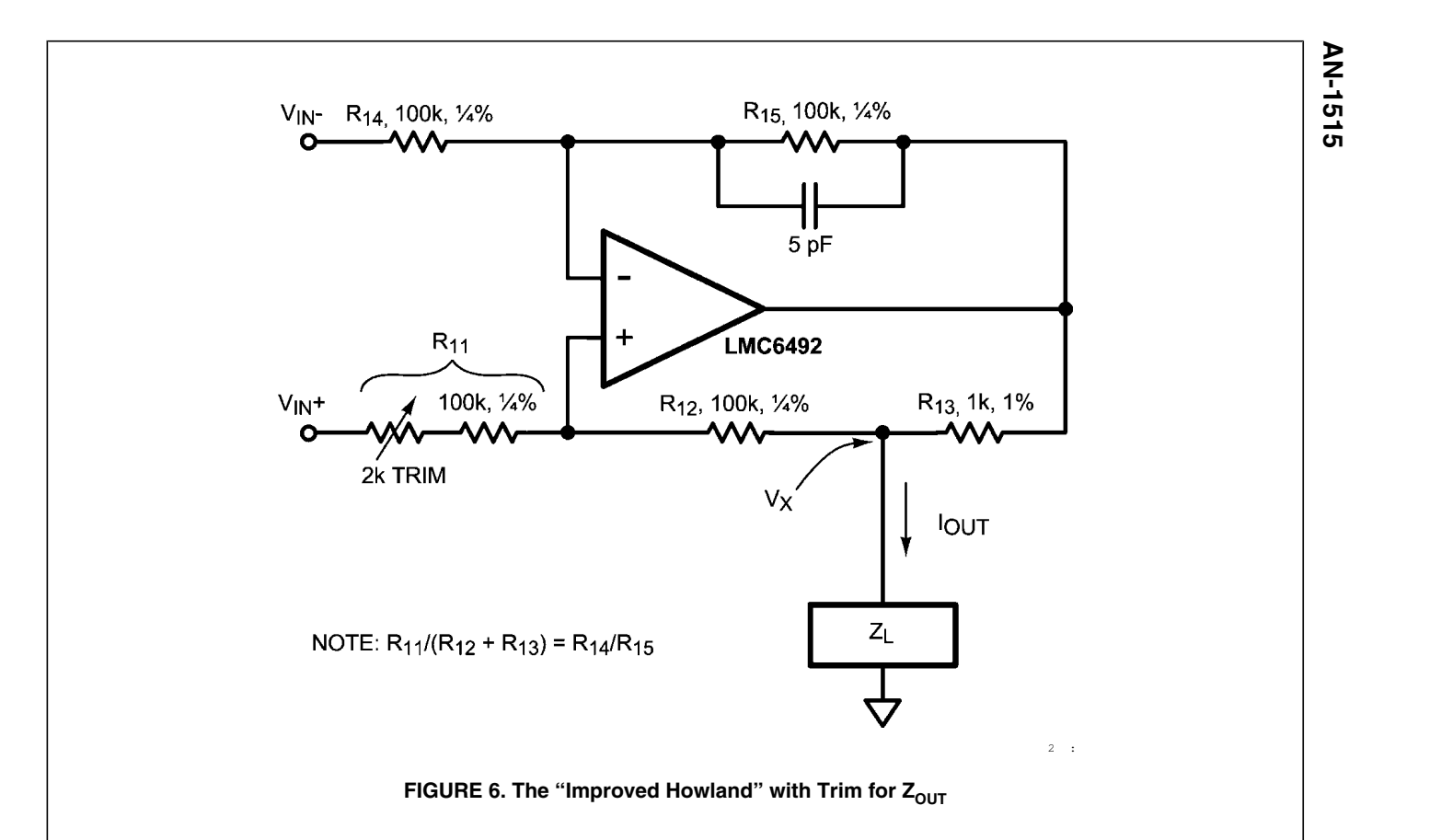

#### **Dynamics**

 $+$   $\frac{6}{6}$ 

 $\sqrt{ }$  $\frac{1}{2}$  G

 $#$   $\frac{6}{5}$ 

 $\delta$ 

09C  $\mathsf{S}$ .  $\overline{9}$  $H$ ă  $\overline{\mathbf{K}}$  $\mathcal{L}$  $# 2$  $\frac{8}{10}$  $\mathcal{S}$  $\frac{1}{2}$  $\overline{0}$  $M:$  $\Omega$  $# 8$  $\frac{6}{6}$ Ń  $\mathbf{1}$ 2  $\mathfrak{g}$ 09C M A  $\overline{ }$ I  $= 90:$  $\mathbf{1}$  $\mathcal{L}$  $\mathbf{1}$  $\sqrt{ }$  $\frac{1}{2}$  $\frac{1}{2}$  $+2$  $\mathcal{S}$  $#$  $\mathcal{L}$  $\bigcap$  $\mathbb{G}% _{M_{1},M_{2}}^{\alpha,\beta}$  $\bigcap$  $\frac{1}{2}$ ূ  $\circ$ 09  $#$  $\lambda$ Ŝ  $\Delta$  $#$  $\frac{1}{2}$  $\mathcal{L}'$  $9/ \frac{1}{2}$  &  $\approx$ 09 ୍ତୁ

**Special Applications**  $$ > +8$ 

## The Howland Integrator

#### **Choice of Amplifiers**  $\mathsf{C}$  $\frac{6}{\sqrt{2}}$  $\circ$  $\frac{1}{2}$  $1/!$ 1 Figure!7  $\frac{6}{10}$  $\frac{1}{2}$  $+$  %  $/ \;$  !  $\overline{\phantom{a}}$  $P<sub>4</sub>$  $\bigcirc$  $/$  ! &  $\overline{ }$  $\&$ #% ( oleolo  $\overline{Q}$  $\rm H$  $\overline{z}$  $D<sub>3</sub>$  $\&$  $#$  $\frac{1}{2}$  $\mathop{\rm M}\nolimits$  $\&$  $E \left| 0 \right|$  \$?  $+$   $\frac{6}{6}$ Ï  $\,$  E  $\mathbf{E}% _{0}$  $2E < I$  $\overline{1}$  $\overline{0}$ ୍ୟୁ  $\frac{6}{5}$  $\delta$ နွ  $e_{3}^{1}$  $\frac{1}{2}$  (  $\delta$ 09C  $\overline{3}$  $\overline{1}$  $#$  $\mathbf{I}$  $\&$  $\ddagger$  $\frac{1}{2}$  $\frac{1}{2}$  $\beta > +$  $\frac{1}{2}$ ି  $+$   $\frac{6}{6}$  $#$  $(8)$   $\frac{8}{4}$  $\overline{\phantom{a}}$  $\frac{1}{2}$ J.  $\overline{9}$  $\frac{8}{6}$  $\approx$  $# 2$  $\frac{1}{2}$  $\frac{8}{2}$  $($  $\#$  $\frac{6}{5}$  $\Omega$  $\frac{1}{2}$  $\&$  $($  &  $\pm$  $\frac{1}{2}$  $\frac{6}{5}$  $\&$  $\delta$  $\pm$  $= 92 <$  $\overline{3}$  $\&$ G  $\mathbf{I}$

 $\lambda$ 

AN-1515 **MUST BE**  $KR<sub>1</sub>$  $R<sub>1</sub>$ **GROUNDED** 5 pF  $\frac{V_{\text{OUT}}}{\Omega}$ **LMC7111**  $KR<sub>1</sub>$  $V_{IN}$  $R_1$  $\ddot{\rm c}$ **RESET**  $V_{\text{OUT}} = (1 + K) \frac{1}{(R_1 C)} \int V_{\text{IN}} dt$  $=\left(\frac{2}{R_1C}\right)\int V_{IN} dt$ , if K = 1  $2 A$ **FIGURE 7. The Howland Integrator**  $\binom{6}{1}$ )  $\frac{3}{5}$   $\frac{3}{5}$   $\frac{3}{5}$  +6C @>+  $\frac{6}{5}$  $+$   $\frac{6}{9}$  $\frac{1}{\sqrt{2}}$ ) Figure  $8^*$  $\frac{6}{6}$  $\pm$  $& 4\nC+7$  $!$  % %  $\frac{8}{6}$  $\delta$  $\frac{1}{2}$ C  $V_{IN}$ - $R_0$ VOUT Ō **LMP7731** c<br>{|  $R_0$  $V_{IN}+$ n OPTIONAL RESET  $V_{\text{OUT}} = \frac{1}{R_0 C} \int (+V_{\text{IN}} + -V_{\text{IN}}) dt$ 

 $\,1$ 

 $\frac{1}{6}$ 

 $\&$ 

 $\&$ 

 $+$   $\frac{6}{6}$ 

 $\overline{2}$ 

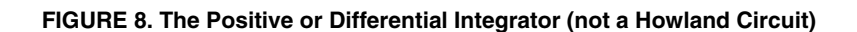

 $\ddot{\phantom{a}}$ 

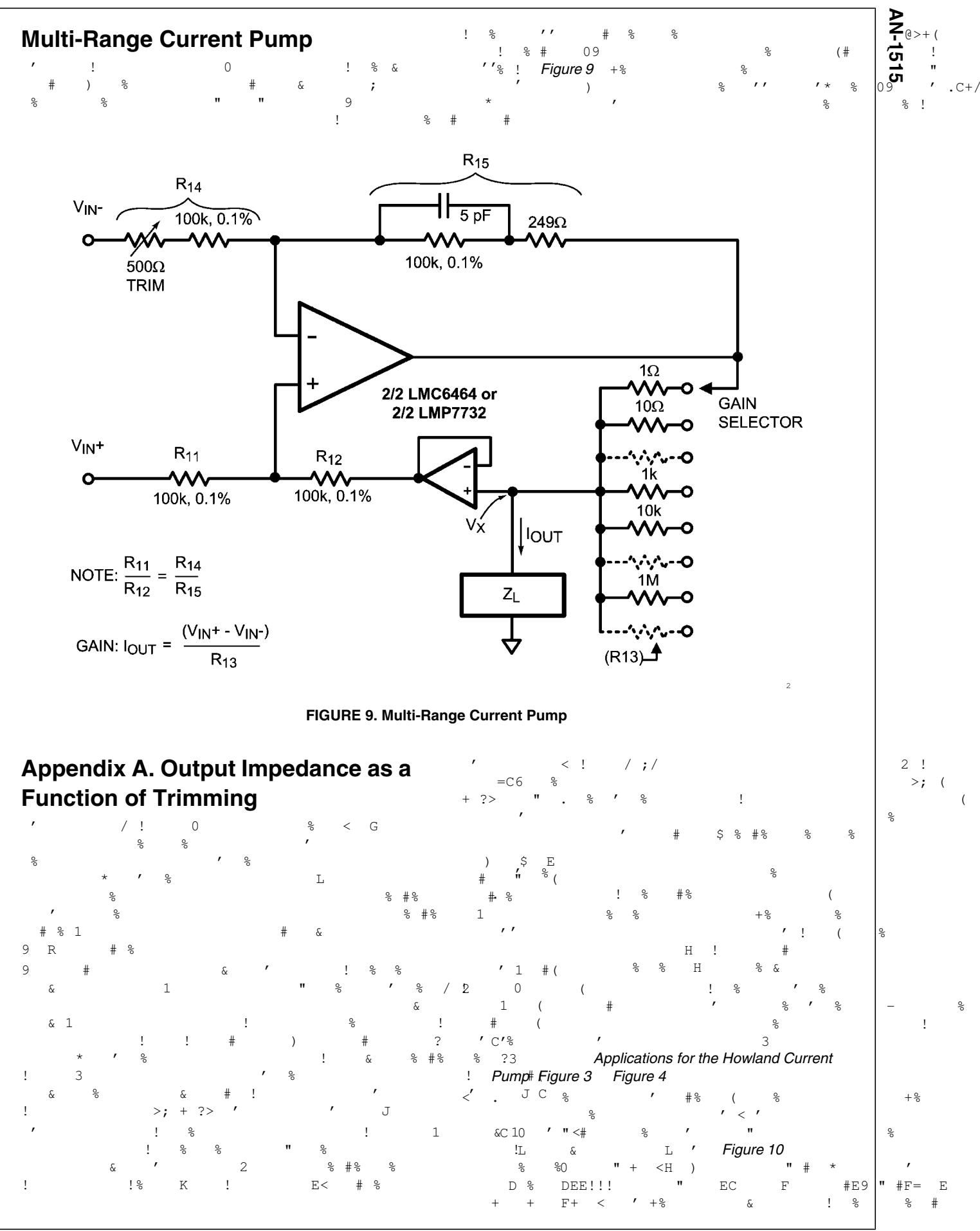

 $111$ 

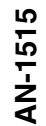

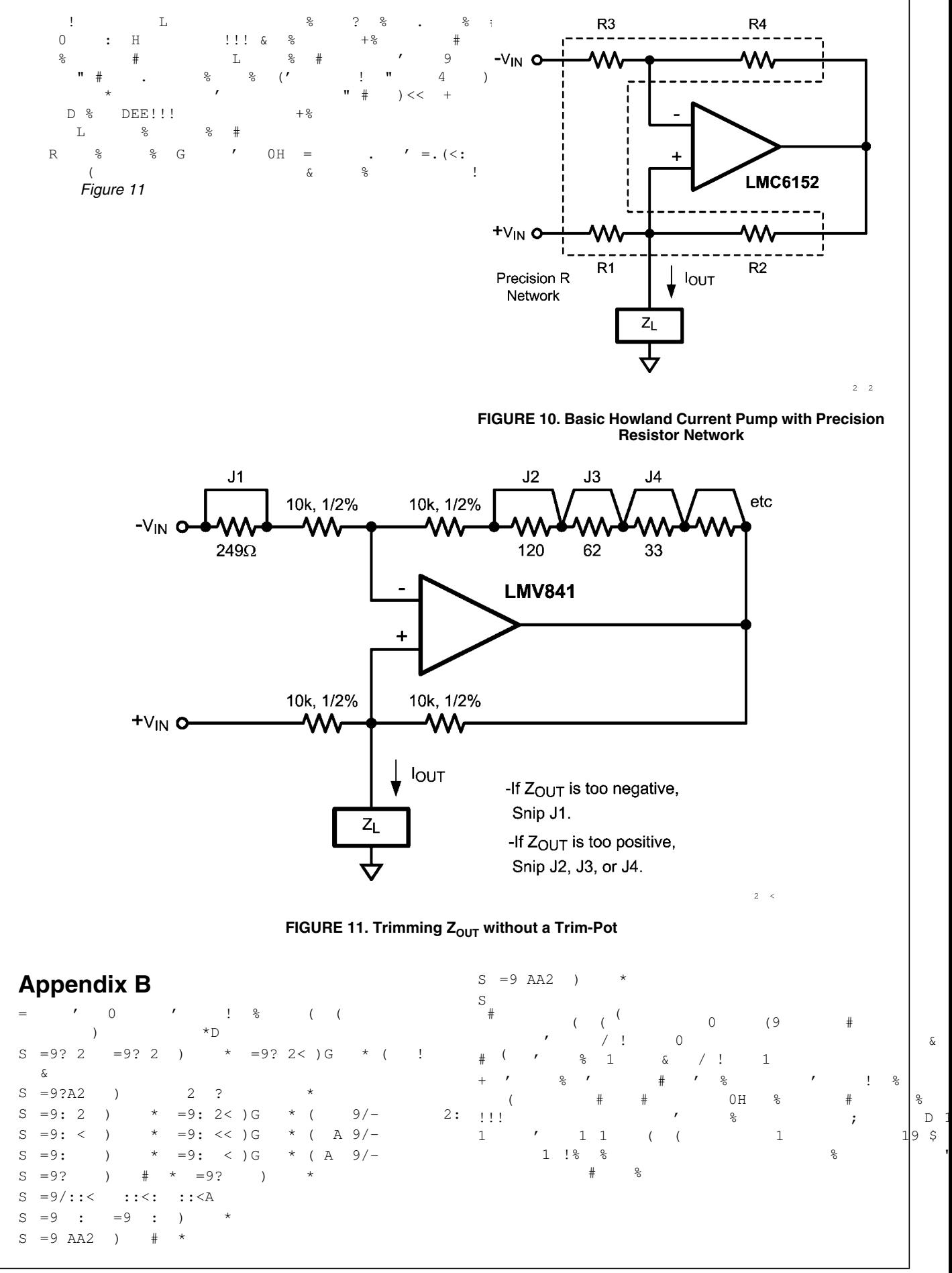

### **Appendix C**

- $\overline{ }$  $\overline{0}$  $\mathbf{I}$  $\frac{8}{2}$  $\left($  $\overline{a}$  $\mathbb D$  $S = 90:$  $=90: < ~<$  ) G  $*$  (  $\rightarrow$  $*$  (  $=90: < <$  ) G  $S = 90:$  $\rightarrow$  $= 90 : < : < \cdot$  G  $*$  (  $S = 90; \leq 1$  $1\leq 1$  $S = 90A$  $\overline{(\ }$  $#$
- $S = 90$  $\sqrt{ }$ A ?  $(9/-$
- $S = 9 A$  $S = 9?AA$
- $S = 9.2A$  $\Delta$  $*$  ( !  $\frac{6}{6}$   $\frac{6}{6}$
- $S = 9? <$
- $S = 9$  AA <
- $\delta$

 $\Omega$  $(9)$  $\left($  $\left($  $\overline{0}$  $\overline{1}$  $\delta$  $\blacksquare$  $\mathbf{1}$  $0H$  $\frac{1}{2}$  $\pm$  $111$  $\frac{6}{6}$  $\mathbf{1}$  $\mathbf{1}$  $\overline{1}$  $\mathbf{1}$  $\overline{ }$  $\left($  $1 \tImes$  $\frac{6}{10}$  $\overline{2}$ 

# **Appendix D**

 $\overline{\phantom{a}}$ 

 $\mathbf{C}$  $\circ$  $\frac{1}{2}$  $\overline{0}$ )Figure  $1$ <sup>\*</sup>

 $\overline{G}$  $\delta$  $\varepsilon^{*>}$  $\gamma$  $\delta$  $\frac{9}{2}$  $\tilde{Q}$ £.  $#$  $+$  %  $\overline{z}$  $\overline{?}$  $\overline{E}$  $\mathbb{G}% _{M_{1},M_{2}}^{\alpha,\beta}$  $\frac{1}{2}$  $(\pi)$  $\leq$  $\overline{z}$  $!$   $\frac{6}{6}$  $\lambda$  $\overline{\phantom{a}}$  $\overline{\mathcal{L}}$  $\ddot{\phantom{1}}$  $\ddot{\phantom{0}}$  $\bar{\text{E}}$  $\sin$  E\$\*  $?E$  I  $\mathbf I$  $+$   $\frac{6}{6}$  $\approx$  $25$  $+8$  $?$  $$E$  $\frac{6}{6}$  $\langle \cdot \rangle$  $2*E$  2 \$ ?\$E  $\mathcal{D}$  $\mathbf{E}% _{0}$  $\mathbbm{I}$  )

 $\delta$  $\overline{?}$  $\mathbf E$  $\frac{1}{2}$  $\frac{1}{2}$  $)$  ?)  $\frac{1}{6}$  $25T$  $\circ$  $\sqrt{ }$  $\delta$  $#$  $\mathcal{L}$  $#$  $\kappa$  $#$  $\delta$  $\mathbf{I}$  $\frac{6}{10}$ G  $\delta$  $# E$  ?!  $\pm$  $\overline{D}$  $6%$  $\frac{6}{6}$  $#$  $\overline{2}$  $\mathcal{L}$  $\ddagger$  $\mathbbm{I}$  $-2.5E$  $\overline{?}$ )  $T$ **ESE**  $(2)$  $\star$  ) < ,  $+$   $\frac{6}{6}$  $\gamma$  $rac{6}{5}$  $\frac{6}{6}$  $\lambda$  $?$  $$E$ 

 $5)$  ) < ,

 $2*$ F.  $2*$ 

 $\mathbf{E}^-$ 

 $\prime$  D  $?$  $$E$  $G$  &  $+$   $\frac{6}{6}$  $(8)$  $\mathsf{S}$  $\rightarrow$   $\rightarrow$   $\rightarrow$  $2*E$  2 I $\pi$ (' $\mathbb{B}$ )\* \$  $2ST$  $\mathsf{S}$  $\rightarrow$  $\langle \cdot \rangle$  $2*E$   $2*$  $D$  0\$  $\pi$  '\beg '\beg '\beg '\beg 2 \* \$  $\approx$  $#$   $\frac{6}{5}$  $\top$  $?$ \$ I  $^{+\,\circ}_{~~\,\Upsilon}$  )  $+$   $\frac{6}{6}$  $\langle , \rangle$  $E \times U$  $#$  $\overline{D}$  $\frac{6}{5}$  $2*E$   $2*$  $9/$  $T$  2  $R$  $I($  $5)$  ) < ,  $?$  SE  $\pi$   $S$ %  $*$  FS  $\mathbf{F}$  $\mathbb T$ 2  $\leq$  T  $\top$  $+$   $\frac{6}{6}$  $\hat{\&}$  $\frac{1}{6}$  $2<sub>1</sub>$  $\overline{\mathbf{E}}$  $\bar{1}$  $\mathcal{F}^{\pm}$  $?$  $SF$  $\mathbb{D}$  $+$   $\frac{6}{5}$  $\mathcal{L}$  $\mathsf I$  $0$  I E $\pi$  '%\* \$

 $\geq$ 

 $\mathbbm{I}$  %  $\mathbf{a}$  $9/$  $1%$  $T - n$  $0\,$ \$  $\sqrt{a}$  $T$  $\frac{1}{2}$  $2 <$  $+$   $\frac{6}{6}$  $2<sub>T</sub>$  $\leq$  T  $\frac{1}{\pi}$  $\prime$  F<  $\overline{2}$  $\hat{\alpha}$  $\frac{6}{6}$  &  $\frac{1}{2}$  $(a)$  $\geq$  $% H$  $\mathbf{1}$  $\frac{1}{2}$  $+$   $\frac{6}{5}$  $\delta$  $\approx$  $+$   $\frac{6}{5}$  $\mathbf{I}$  $\frac{1}{2}$  $\prime$  %  $#$  $\overline{c}$  $\mathbf{r}$  $\mathbf{u}$  $22<$  $\frac{1}{2}$  $\mathbf{I}$  $\mathbf{u}$  $\mathfrak{g}$  $+$  %  $\overline{\phantom{a}}$  $\frac{6}{6}$  $\overline{ }$  $\mathbf{I}$  $\mathcal{S}$  $2 <$  $+$   $\frac{6}{6}$  $\mathbf{I}$  $\left( \cdot \right)$  $\mathbf{u}$  $:2:$  @  $\&$  $\frac{6}{6}$  $\mathbf{I}$  $\lt$ \*E  $\,$  $\mathsf{S}$  $: < \theta + \frac{6}{6}$  $\mathfrak{g}$  $\frac{1}{2}$  $\mathbf{I}$  $\mathsf 3$  $+$   $\frac{6}{6}$  $\frac{1}{2}$ 

**D**<br>P-1515  $2*F$  2  $\approx$  $\,<$  $+$   $\frac{6}{6}$ # 09C  $\overline{(\ }$  $\mathbf{a}$ ିଧ  $6^{\circ}$  $\approx$  $\overline{\phantom{a}}$  $\mathbf{I}$ 

# **Appendix E. Output Capacitance of** the "Improved" Howland Current Pump

 $+$   $\frac{6}{6}$  $\frac{1}{2}$  $/$ !  $\circ$ Figure 1  $\delta$ G  $\varepsilon^{\star>}$  $\ddot{\mathbf{c}}$  $)$ ? 2  $#$  $\circ$  $\overline{(\ }$  $\overline{z}$  $\overline{z}$  $\overline{z}$  $\mathbf{E}$  $\overline{C}$  $\Gamma$  $\overline{+}$  $\mathbf{F}$ 。<br>Defi  $^{\prime}$  ,  $^{\circ}_{\circ}$   $^{\star}$  $1^{\frac{2}{3}}$  ?  $D^{(1)}\pi$  $12$  $\frac{1}{2}$  $\cdot$ :  $\mathsf{Q}$  $+$  % 19  $\sqrt{3}$  is  $\sqrt{2}$  $\overline{\cdot}$  $\,$  E  $$~\pi$~E$*$  $\mathbf{I}$  $\pm$  $\overline{1}$  $?$  $\gamma$ G  $\ddagger$  $\mathcal{L}$  $\sqrt{2}$  $2S$  T  $12$ Ò,  $\left($  $\mathcal{L}$  $\mathcal{C}$  $6%$  $\mathbf{I}$  $\pm$  $\#$  $#$  $\mathcal{L}$  $\mathcal{L}$ ! 응 \$  $?$ \$ I **2SE**  $\mathbb{D}$  $\overline{Q}$  $ES<sub>1</sub>$  $#$  $2#$  $6%$  $\%$  $\delta$  $\#$  $\frac{1}{2}$  $\&$  $75$  $D$  ?\$  $?$ \$E $'$  $\mathcal{L}$  $\mathop{\sharp}_{+\, \diamondsuit}$  $\frac{1}{2}$  $\approx$  $\frac{1}{2}$  $\overline{?}$ ,  $E)$  $*$   $\zeta$  $?$  $$E$ -,  $\cdot$  $2F$  $\approx$  $\approx$  $\tilde{z}$  $#$  $\approx$  $E)$  $\overline{?}$  $*$  \$  $2S<sub>E</sub>$  $T$  $\mathsf{D}_{+\, \mathsf{S}}$  $\overline{z}$  $E$  $\overline{1}$  $\approx$  $\overline{Q}$  $\overline{z}$  $\pm$  $21$  $\mathsf{Q}_\mathsf{c}$  $+ \frac{6}{6}$  $\langle , \rangle$  $*F$  $\overline{\mathbf{r}}$  $*$ F.  $\leq$ D  $\overline{a}$  $\langle \cdot \rangle$  $?E$  $\top$  $\lambda$  $E)$  $*$ \$)  $*_{E}$ )  $<^{\star}$  \$  $\epsilon$  3\$ E)  $\langle$ ,  $\rangle$  $\star_{\rm E}$  $<$ D#  $?$ )  $\bar{E}$  $\overline{z}$  $\mathbf{E}$  $\pi^*$  '%  $\overline{z}$  $\frac{1}{2}$  $\gamma$ I ?\$E π\$'%E) \$  $\hat{\mathbf{z}}$  $E)$  $*$ )  $\lt$  $*F$  $\,<$  $\rlap{-}$  <br>  $\rlap{-}$  $\delta$  $\frac{1}{2}$  $\mathbf{r}$  $\overline{z}$  $I$ )  $\langle , \rangle$  $\epsilon = E$  $< 5.2$  $\&$  $\#$  $6<sup>9</sup>$  $I_2 \sphericalangle \over 5 \pi' \frac{3}{5} \times \frac{5}{5}$  $*_{E}$  $<sub>U</sub>$ </sub> 2 \$E  $\mathbb S$  $E)$  $*$   $ST)$  $\langle$ .  $?$   $\Diamond$  $\frac{6}{6}$   $\frac{6}{6}$  $\#$  $D$  ?\$ **?\$E 6%**  $\delta$  $\approx$  $\mathcal{L}$ **2\$E**  $\mathbf{I}$  $\mathbf{r}$  $D$  ?\$ ? \$ နွ  $#$   $\frac{6}{6}$  $\top$  $+$   $\frac{6}{6}$  $#$   $%$  $\overline{2}$  $2 \t1 \t?$  $E$  2 I  $\pi$  'E<sup>\*</sup> \$  $?$  $SE$  $\mathbb S$  $E$ )  $\mathcal{S}$  $\langle \ \ ,$ \*E)  $\iff$  U E 2\*  $2* E<sup>T</sup>$ <sub>2</sub>  $+$   $\frac{6}{5}$  $\mathcal{L}$  $05S$  $?SE$  $+$   $\frac{6}{6}$  $\hat{\mathbf{S}}$  $E$ )  $\frac{1}{6}$  $T$  $\mathcal{L}$  $\epsilon$  $\frac{1}{2}$  $22<$  @  $\overline{\phantom{a}}$  $\mathbbm{I}$  $\mathbf{u}$  $\mathbbm{I}$  $\leq~1$  $\mathbbm{I}$  $2I$  $\overline{\text{E}}$ 

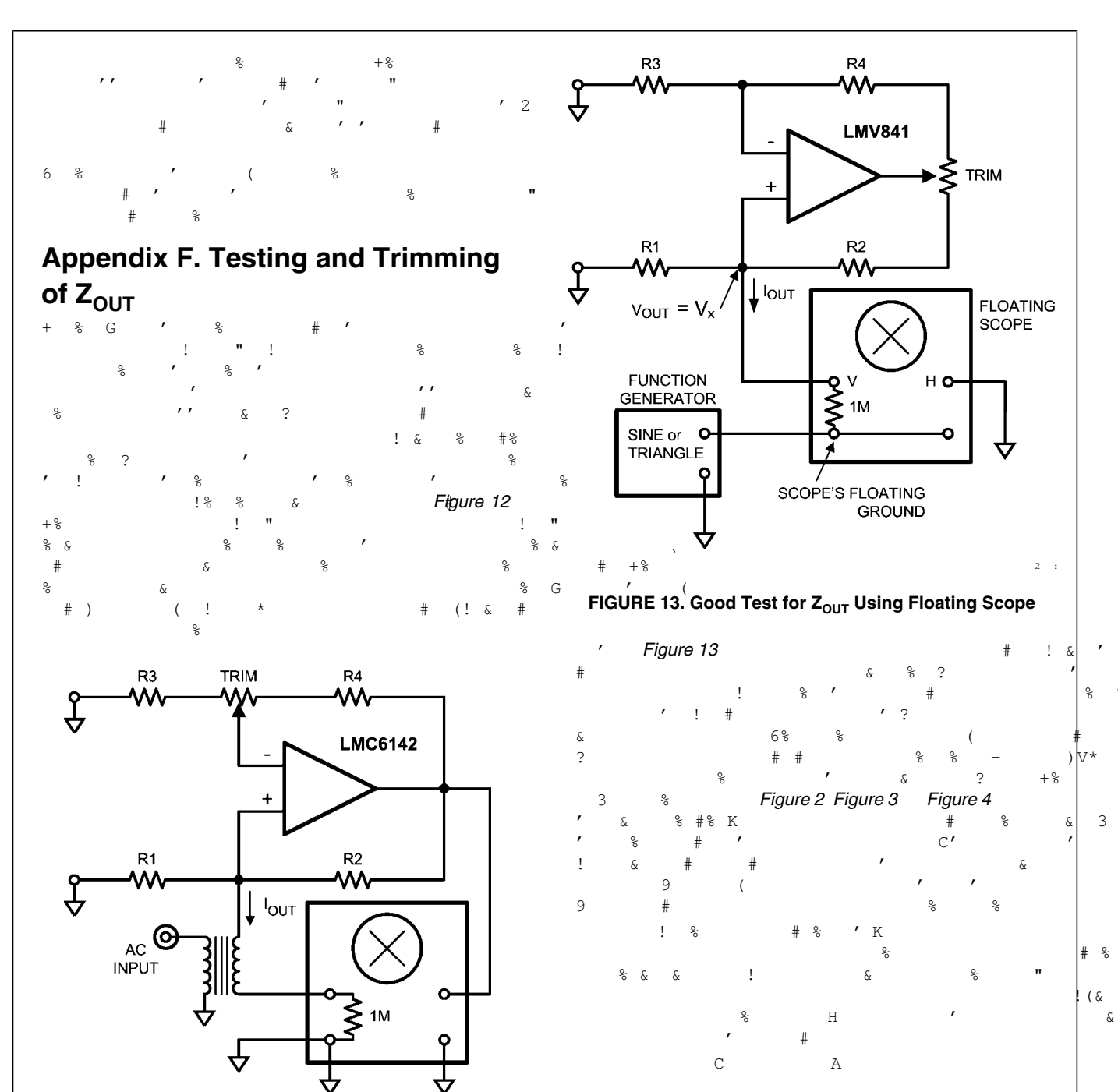

FIGURE 12. Transformer-Coupled Test for Z<sub>OUT</sub>

# **Notes**

AN-1515

# **Notes**

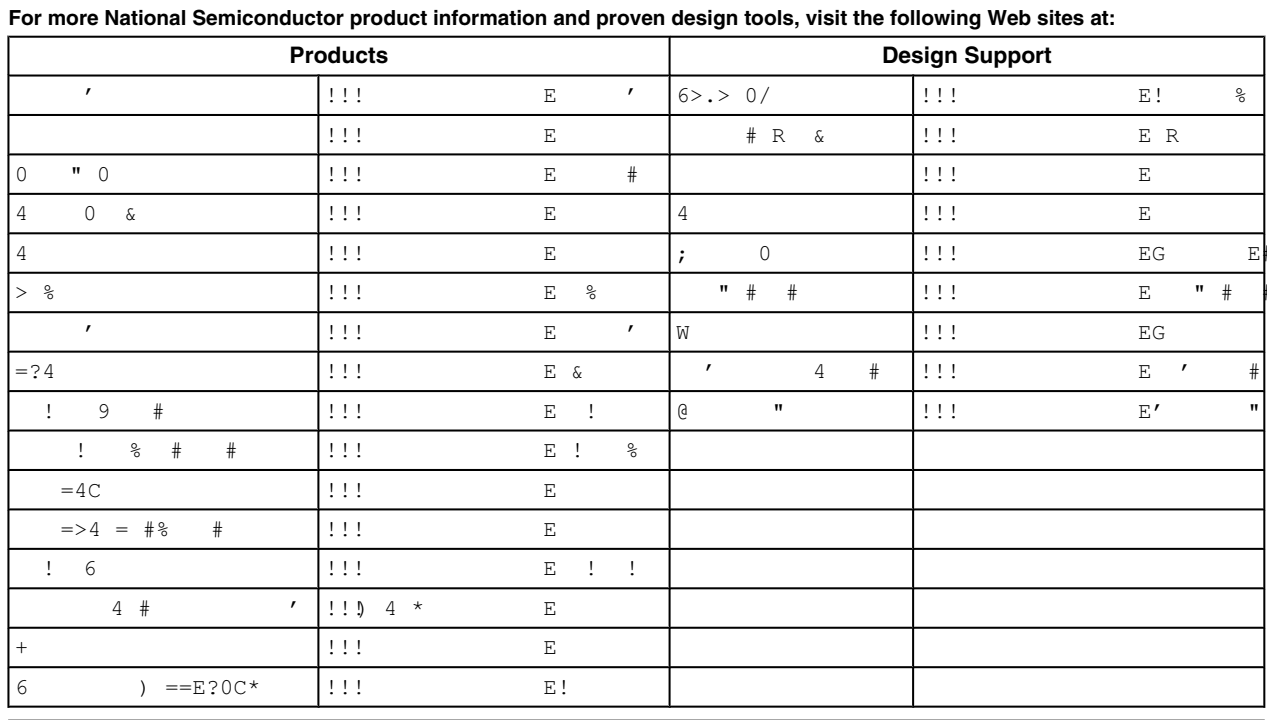

 $C? 4 > 4$  $+ C = 90C 4R0+C 0C C + C$  $4COR9 > +$  >  $OC \t > 0 + C$  $+/-$  OC  $+>$  + C(e +/  $6 + /$  $C \t 6$  $+$  > 6 +/ > > 0+ +C +/> 00R 0N  $+ C = 9 X > C >$  $>$  > + + C  $\overline{P}$  + C =  $\overline{O}$   $\overline{P}$  $C4R0+$  $C = 0C9 = 5+5$  $C@+/ \overline{4}$ > > ?> +/> ;/+ +C 9 X> 0/ ;>  $+C$  $>0$  @ 0 + C + N + 9> 6 +/CR+ C+ 0> C = 0> >  $6/$  > + / >  $>V$  >  $\overline{4}$  $9 = 9$ ;  $\therefore$  N > +C >= C C+/> 6 >  $+C$  $N$  $\leftarrow$  +>==>0+R =  $C > +N$  ; /+  $\rightarrow$  4  $\cdot$  N +/  $\cdot$ .  $4C0R9>$  +

 $\rightarrow$  + ;  $4\quad C+/-\quad \ W R\ =\ +N\quad 0\,C\ +\ C= \qquad \ \ >\ \ R\ > 4\quad +C\quad +/-\quad >V+>\ +$  $+ C = 4 > 9$  $>0$ > N +C R C +  $+ C = Y$   $C4R0+ 6$  $+N$  >V0> + 6/> > 9 4 +>4 .N ;C?>  $9 > +$  $>WR$   $>9>$  + +> + ;  $C@$  $\rightarrow$  $+ C =$  $= +N$   $\theta C$  $\,$  C  $9 > + >$  $C@>0/$  $C4R0+$  $C+$  >0>  $=N$  > @C 9>4  $R9>$  $4 >$  ;  $R$ N > C + C R ; C + 0> C .RN> C41<br>
; + C = 0C9 C > +  $@C$  $= 0 + C$  $C4R0+ 4>$  $\rightarrow$  $\geq$  $\,$  C  $+$  / >  $C4R0+$  $\overline{4}$  $\cdot$  =>  $= 0 + C$  $\mathcal{L}$  $4\overline{4}$  $+$  $C4R0+$  $+/- +$  $0 = R4$  $\overline{R}$  $\cdot R+$  ;  $\mathbb{N}$  $\rightarrow$  + ;  $+ C = O C 9 C > +$  $RN>$  $4 C > +$  $\mathbb{Q} >$ ; R 4  $\cdot$  $+ C$  $4OC 4 + C$  $C@$  $+ C$  $>$ VO $\ge$  +  $C$ ? 4>4  $=Y$  +> 9  $\Rightarrow$  @C  $R0/$  $C4R0+$  $\alpha = 1$  $R9$  $\Gamma$  $\cdot$  = +N 6/ + C>?>  $4\overline{ }$  $+ C$  $= 4$  $0 = 9$  $N > V >$ C  $9 = 246$  $+N$  >= +  $; +C +/>$  $\overline{a}$  $+$  > >= + ; +C @ + > @C  $4EC \t R > C@ + C =$  $C4R0+$  $0=RA$  ; =  $\cdot$  = +N C 6  $+$  0R= R C > 9> 0/ + . = +N C  $7 > 9 > + \text{C@}$  N  $OC \tN$  ; /+  $C \tC+/>$  $\mathbf{a}$  $+$ >==>0+R =  $\rightarrow$  +  $C > +N$  $\frac{1}{2}$  / +

#### **LIFE SUPPORT POLICY**

**Americas Technical** 

 $\mathbf{u}$ 

**Support Center** 

 $\begin{array}{c}\n\cdot & \cdot \\
\downarrow & \cdot\n\end{array}$ 

 $\, >$ 

NATIONAL'S PRODUCTS ARE NOT AUTHORIZED FOR USE AS CRITICAL COMPONENTS IN LIFE SUPPORT DEVICES OR SYSTEMS WITHOUT THE EXPRESS PRIOR WRITTEN APPROVAL OF THE CHIEF EXECUTIVE OFFICER AND GENERAL **COUNSEL OF NATIONAL SEMICONDUCTOR CORPORATION.**  $\frac{6}{6}$  $\mathbb D$ 

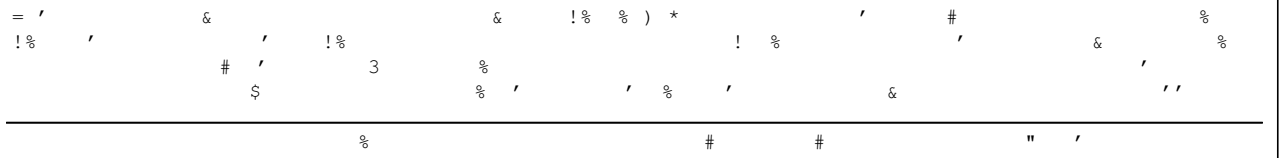

**Pacific Technical Support Center** 

 $\mathbf{Z}$ 

 $D$ 

 $\,>$ 

AA

**Technical Support Center** 

 $"Z$ 

 $D<sub>3</sub>$ 

 $\geq$ 

 $\lambda$ 

 $\Omega$ 

 $#$ 

 $\bar{\kappa}$ 

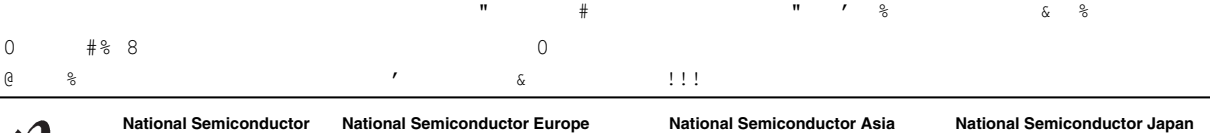

**Technical Support Center** 

 $\,>$ 

 $\cdot$ 

 $\frac{1}{2}$  #

 $D$   $Z$ <br>+  $D$ ,  $\lt$  ) \*

 $\frac{1}{6}$  + D, << ) \* A

**AN-1515** 

Comprehensive Study of the Howland Current Pump

◀

 $\pm\pm\pm$